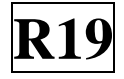

## **SIDDHARTH INSTITUTE OF ENGINEERING & TECHNOLOGY:: PUTTUR (AUTONOMOUS)** Siddharth Nagar, Narayanavanam Road – 517583  **QUESTION BANK (DESCRIPTIVE)**

**Subject with Code:** Mobile Application Development (**19MC9138**) **Course & Branch**: MCA **Regulation:** R19 **Year & Sem:** III MCA & I-Sem

# **UNIT –I THE ANDROID PLATFORM**

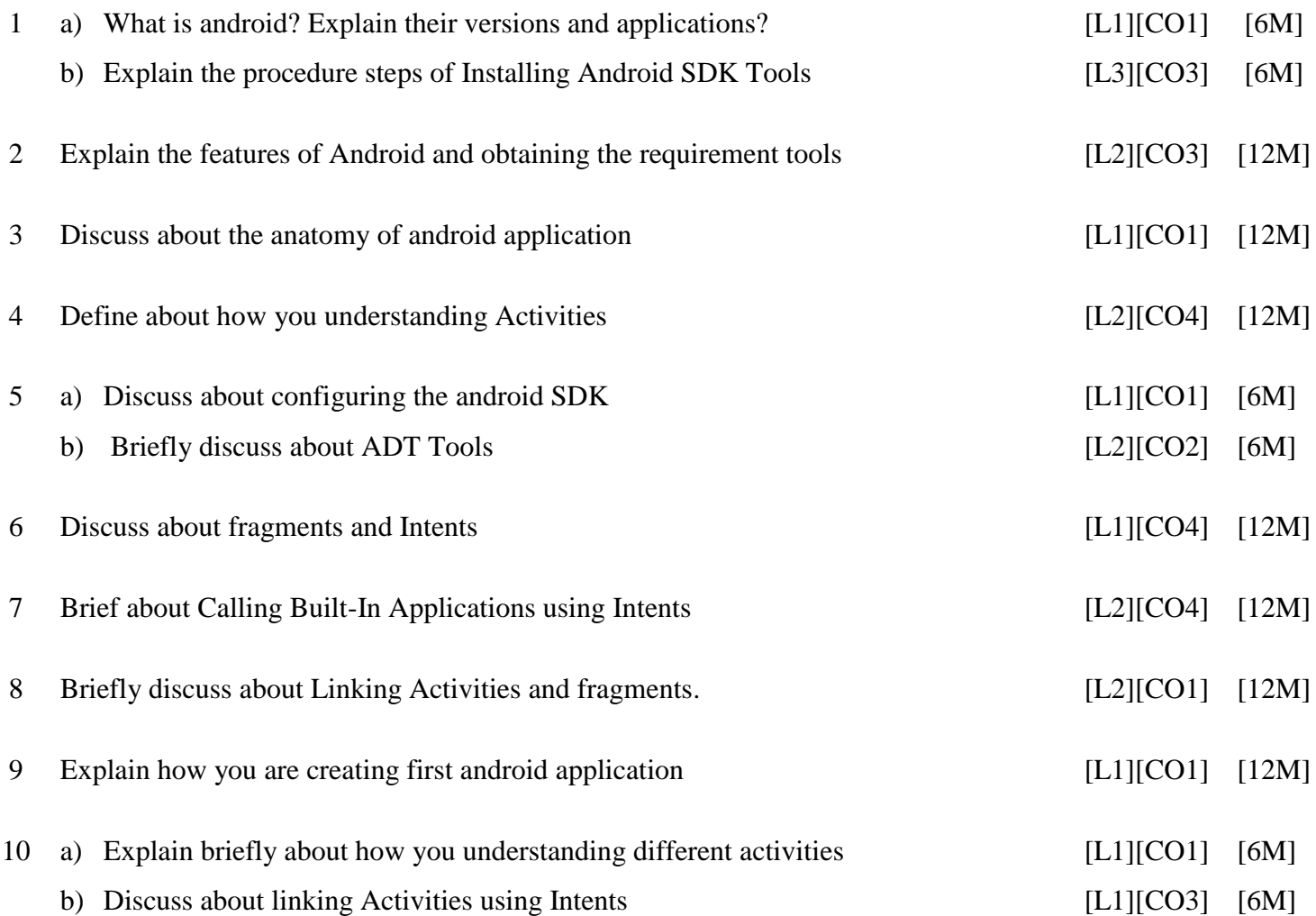

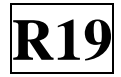

## **UNIT –II UNDERSTANDING THE COMPONENTS OF A SCREEN**

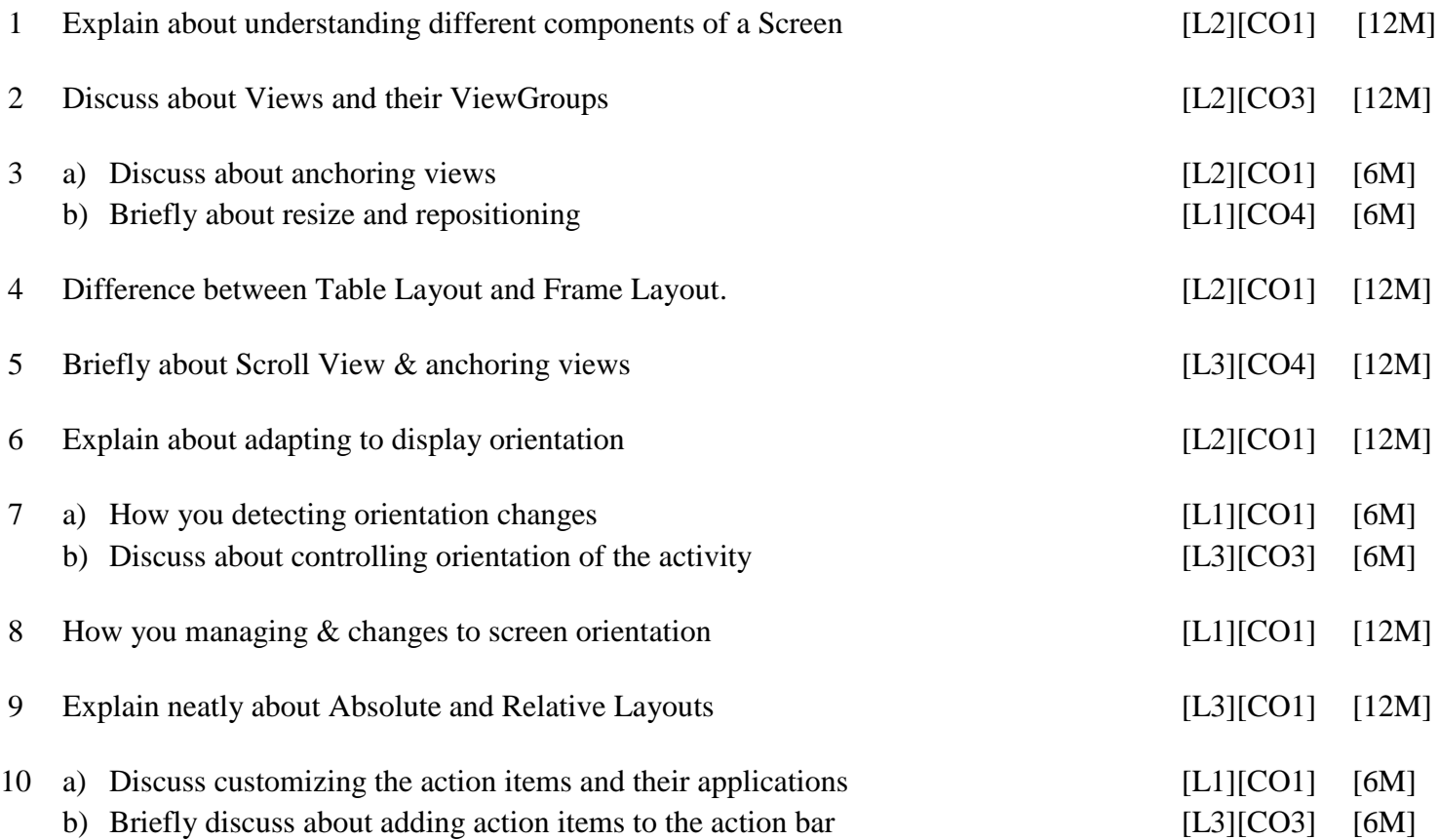

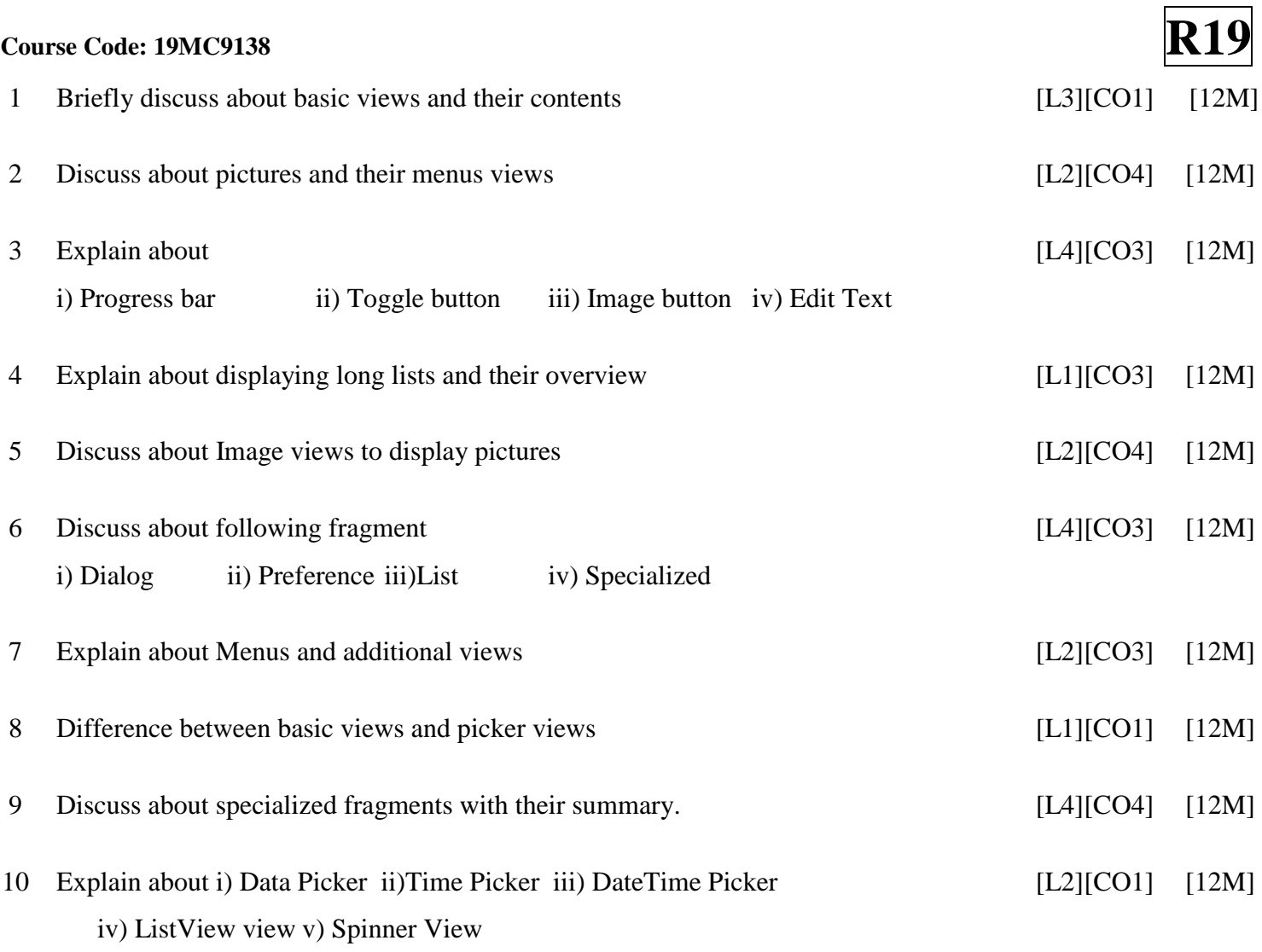

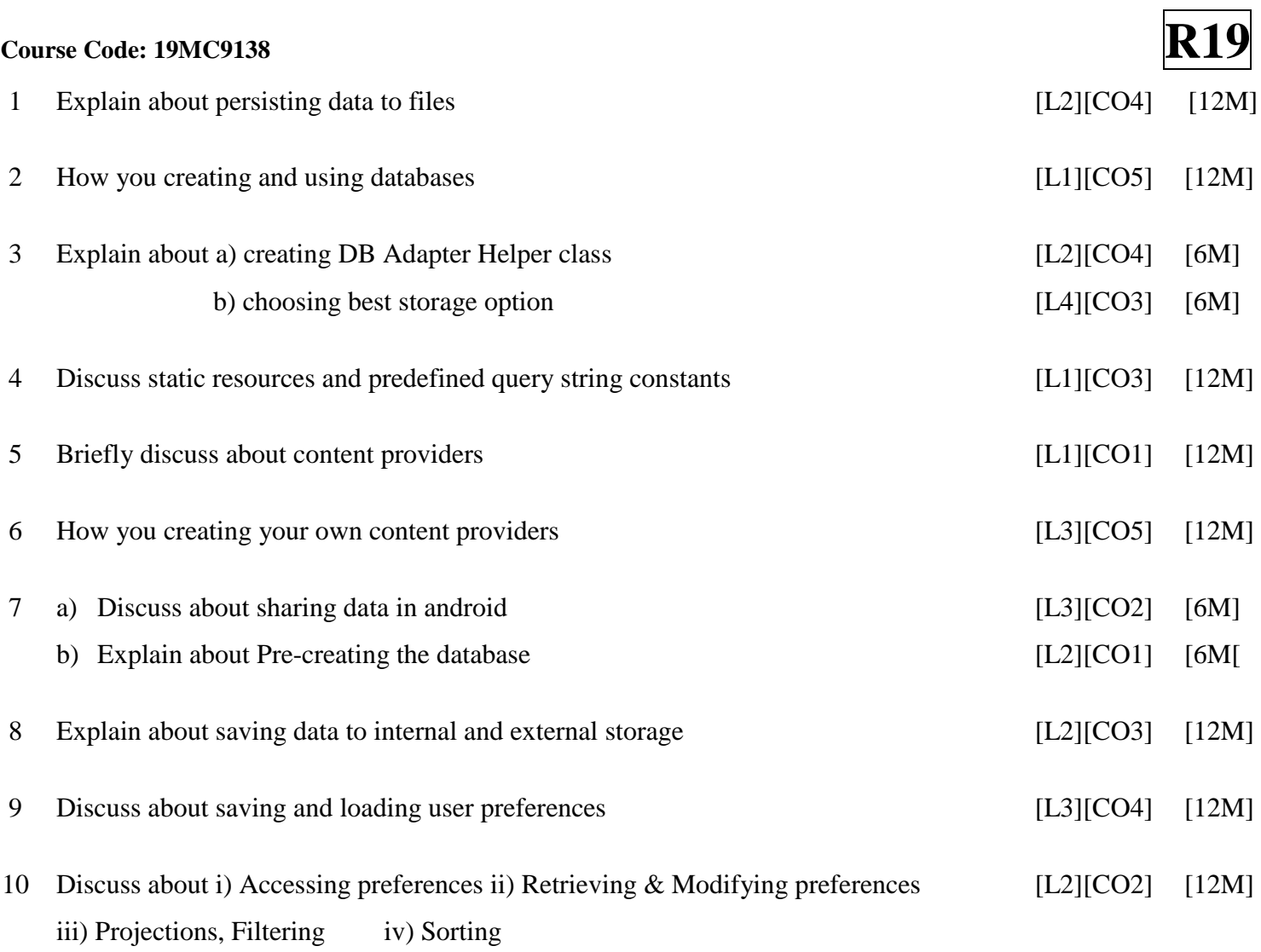

### **Course Code: 19MC9138**

# 1 Explain about creating your own services in android developing [L2][CO3] [12M] 2 Explain about different kinds of messaging [L3][CO1] [12M] 3 a) Discuss about digital signing in android applications b) About versioning your application while publishing [L4][CO3] [L3][CO4] [6M] [6M] 4 How you publishing android applications in the market [L1][CO1] [12M] 5 a) Define about binding activities to services b) Understanding different kinds of threading [L4][CO1] [L2][CO3] [6M] [6M] 6 Briefly discuss about deploying APK Files [L3][CO1] [12M] 7 How the communication was establishing between a service &activity [L1][CO1] [12M] 8 Discuss about adb.exe tool & web server [L3][CO1] [12M] 9 Briefly discuss about caveats and warnings, sending e-mail [L4][CO1] [12M] 10 a) Discuss about preparing for publishing b) Executing asynchronous tasks on separate threads [L1][CO1] [L4][CO4] [6M] [6M]

 **Prepared by**:  **B.J.MYTHILI,** Assistant Professor, MCA Department.